# **GIS-gestützte Potentialanalyse von Zielvegetationstypen in den Flächen des** E+E-Projektgebiets ,,Bergwiesen **um Oelsen"**

Sven Hoser<sup>1</sup>

**Abstract:** Für die Potentialanalyse wurde ein gesamtheitliches, semiautomatisches Modell in ArcGIS entwickelt, welches eine Abfolge von mehreren Werkzeugen beinhaltet. Die Klassifizierung randomisierter Trainings- und Testflächen erfolgte über den Maximum-Likelihood-Algorithmus. Im Ergebnis wurden für fünf von 13 Vegetationstypen geeignete Standorte im Untersuchungsgebiet identifiziert bzw. verifiziert.

**Keywords:** Potentialanalyse, Modellierung, Maximum Likelihood Klassifikation, Prediction Mapping, ArcGIS, Toolbox, ModelBuilder, Interpolation, Empirical Bayesian Kriging

# **1 Einleitung**

Modelle zur Analyse der Verteilung von Arten basieren sowohl auf der Theorie der ökologischen Nische als auch auf der (mathematischen) Gradientenanalyse [MF10]. Dabei werden die auf die Verteilung der Art oder Gesellschaft beeinflussenden Faktoren wie Topographie und Klima untersucht. Neben den topographischen Einflüssen zählen auch das Relief und die Eigenschaften des Bodens [Kü88]. Die Verbreitung von Vegetationstypen wie die der Mittelgebirgswiesen in Oelsen kann somit durch beeinflussende Umweltfaktoren klassifiziert und vorhergesagt werden. Diese Art von Modell wird als "predictive vegetation mapping" (Vorhersagende Vegetationskartierung) bezeichnet [Fr95]. Ziel war es, anhand der Standortpräferenzen von 13 Vegetationstypen weitere Flächen zu lokalisieren, welche sich für die Etablierung dieser eignen aber auch um aktuelle Standorte zu bewerten. Diese Vorhersage soll eine Planungshilfe für die Erhaltung und Regeneration der ehemals in Oelsen verbreiteten Bergwiesen darstellen.

## **2 Das Untersuchungsgebiet**

Am Ostrand des Erzgebirges befindet sich das Untersuchungsgebiet im Übergangsbereich von der submontanen zur montanen Stufe. Es gehört zum Projekt "Grünlandverbund Oelsen/Osterzgebirge" des Landesvereins Sächsischer Heimatschutz e.V. und wird als Erprobungs- und Entwicklungsvorhaben (E+E) vom BfN (Bundesamt für Natur-

<sup>&</sup>lt;sup>1</sup> HTW-Dresden, Fakultät Geoinformation, Friedrich-List-Platz 1, 01069 Dresden, sven.hoser@gmx.de

schutz), dem Land Sachsen sowie zahlreiche Institutionen und Wissenschaftler gefördert.

Das Oberflächenrelief wird überwiegend von welligen Hochflächen und von tiefen Tälern bestimmt. Die Ursache des charakteristischen Offenlands (20 – 34% Waldanteil) liegt in der historischen Nutzungsform, dessen Gneisböden von landwirtschaftlicher Bedeutung waren. Das kontinental geprägte Gebiet befindet sich im Übergangsbereich zwischen dem Mittelgebirgsklima sowie dem wärmebegünstigten Klima aus dem Elbhügelland. Ein lokales Regenschattengebiet bewirkt einen subkontinentalen Klimaeinfluss mit niedrigeren Niederschlagssummen. Weiterhin treten reliefbedingt mikroklimatisch unterschiedliche Aspekte wie die Ausbildung von Kaltluftwannen und -seen in den Wiesenmulden auf. Die heutige Ausbreitung der Rotschwingel-Rotstraußgras- sowie der Bärwurzwiesen ist auf die Feldgraswirtschaft zurückzuführen. Die Verzahnung von Acker- und Grünlandnutzung bewirkte eine Vermischung von Pionierarten und Magerkeitszeigern mit Grünland- und Ackerarten [Ha10].

## **3 Methodik**

Für die Modellierung wird das Geographische Informationssystem (GIS) ArcGIS der Firma ESRI (Environmental Systems Research Institute, Inc.) in den Versionen 10.1 bis 10.3 verwendet. Dieses GIS bietet mit dem ModelBuilder die Möglichkeit eigene Werkzeuge zu entwickeln und diese für andere Anwender verfügbar zu machen.

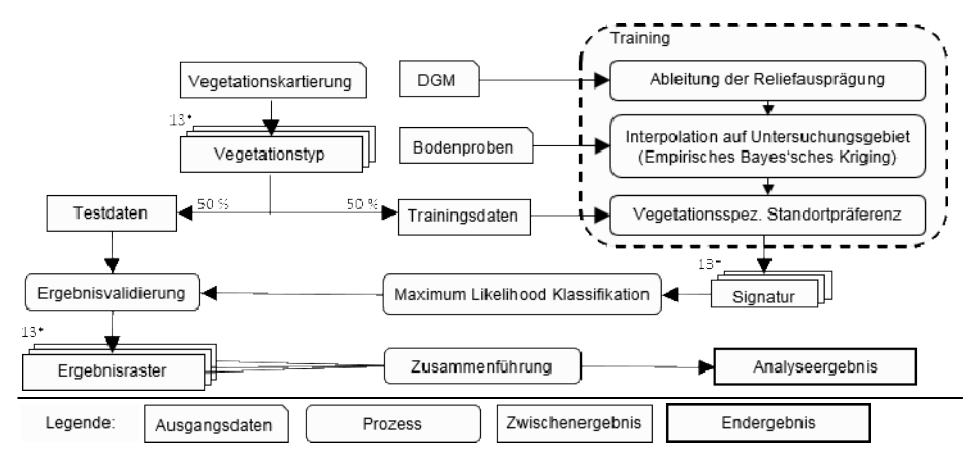

Abb. 1: Ablaufdiagramm der Potentialanalyse. DGM = Digitales Geländemodell

Als Grundlage für die Gesamtheit der betrachteten Flächen wurde eine Vegetationskartierung herangezogen [Fo14]. Daraus wurden die 13 kartierten Vegetationstypen Borstgrasrasen, Bergwiesen, Rotschwingel-Rotstraußgrasrasen, Frischwiesen, Staudenflur, Feuchtwiesen, Flatterbinsenried, Waldsimsen-Gesellschaft, Nasswiesen, Kleinseggenrasen – Hirseseggenried, Kleinseggenrasen – Braunseggenried, feuchtes ehemaliges Intensivgrünland und frisches ehemaliges Intensivgrünland extrahiert und jeweils randomisiert in Trainings- und Testgebiete eingeteilt (Abb. 1).

Da die Vegetationsverteilung von Klima und Topographie nach [Au80] von der physiologischen Toleranz der jeweiligen Gesellschaft oder Art abhängt, wurde unter der Verwendung der in Tab. 1 verwendeten klimatischen und topographischen Variablen ein gesamtheitlicher Trainingsalgorithmus entwickelt.

| Variable                | Wertebereich                                         |
|-------------------------|------------------------------------------------------|
| Geländehöhe             | 387.98 - 644.26 m                                    |
| Hangneigung             | $0 - 75.74^{\circ}$                                  |
| Gefälle                 | $0 - 393.59\%$                                       |
| Exposition              | 8 ordinale Klassen                                   |
| Globalstrahlung         | $0 - 3377.92$ Wh/m <sup>2</sup> , 6 ordinale Klassen |
| Wärmeeinfluss/          | $0.05 - 1.02$                                        |
| Oberflächentemperatur   | 6 ordinale Klassen                                   |
| Abflussakkumulation     | $0 - 48073748$ , 4 ordinale Klassen                  |
| Humus                   | $1,99 - 43,78\%$                                     |
| pH-Wert                 | $3.59 - 7.02$                                        |
| Phosphor                | $0.5 - 22.86$                                        |
| Kalium                  | $1.44 - 110.86$                                      |
| Magnesium               | $2,57-69,99$                                         |
| Gesamtstickstoff        | $0.1 - 1.88\%$                                       |
| Organischer Kohlenstoff | $1,15 - 25,39\%$                                     |

Tab. 1: Verwendete Umweltvariablen und ihre Wertebereiche

Aus einem digitalen Geländemodell (DGM) wurden klimatische und topographische Merkmalsausprägungen abgeleitet. Weiterhin konnte ein flächendeckendes Raster an Bodenparametern (Tab. 1) durch die geostatistische Interpolation (Empirisches Bayes'sches Kriging) aus einem über das Gebiet verteiltes Bodenprobennetz erstellt werden (Abb. 1).

Um die einzelnen Trainingsgebiete der Vegetationstypen mit den Werten der Umweltvariablen anzulernen, wurde für jede Umweltvariable und jeden Vegetationstyp eine Mustererkennung durchgeführt. In einem iterativen Prozess wurde dabei für jede als Raster angelegte Umweltvariable eine Signatur erstellt. Mit Hilfe der unterschiedlichen Signaturen konnte die Klassifikation unter Verwendung des Maximum-Likelihood-Algorithmus durchgeführt werden.

Unter Berücksichtigung der Varianzen und Kovarianzen der Klassensignaturen konnte jede Rasterzelle einer Klasse zugewiesen werden. Dies erfolgte durch die Charakterisierung der Klasse mit Hilfe des mittleren Vektors und der Kovarianzmatrix. Für jede Klasse wurde die Wahrscheinlichkeit berechnet und somit Klassenzugehörigkeit der Zellen bestimmt.

#### 72 Sven Hoser

#### **4 Ergebnis und Diskussion**

Für jeden Vegetationstyp wurde ein Raster mit potentiellen Etablierungs- und Erhaltungsflächen erstellt. Anschließend wurden diese Raster überlagert und ein Raster mit den Ausbreitungsmöglichkeiten der 13 Vegetationstypen erzeugt. Die Standortansprüche der meisten Vegetationstypen wurden mit Literaturangaben [Ha10], [DB08] verglichen und konnten bestätigt werden. Große Abweichungen waren jedoch in Bezug auf die Übereinstimmung mit den Trainings- und Testgebiete festgestellt. Von den 13 Vegetationstypen wurden lediglich Borstgrasrasen, Bergwiesen, Staudenflur, Waldsimsen-Gesellschaft, feuchtes ehem. Intensivgrünland positiv getestet. Eine visuelle Analyse der Ergebnisse zeigt, dass diese fünf Vegetationstypen größtenteils durch die Reliefausprägungen und deren Ableitungen eine Prognose erstellt wurde. Die interpolierten Bodenparameter bilden somit eine Schwachstelle des Modells. Die Dichte des Probennetzes war für eine Interpolation und nachfolgende Prognose zu gering, was große Unsicherheiten bei den Interpolationsergebnissen zur Folge hatte. Eine Kompensation dieser Unsicherheit bzgl. der Bodenwerte könnte die Verwendung von RADAR-Daten bilden. Grundsätzlich erfordert das Modell eine hohe gutachterliche Interpretation der Zwischen- und Endergebnisse. Noch nicht aufgegriffen ist die Konfliktanalyse mehrerer Vegetationstypen auf einer Fläche sowie die automatisierte Differenzierung der einzelnen Umweltvariablen.

#### **Literaturverzeichnis**

- [Au80] Austin, M. P. (1980): Searching for a model for use in vegetation analysis. In: Vegetatio 42 (1-3), S. 11–21.
- [DB08] Dierschke, H.; Briemle G. (2008): Kulturgrasland. Wiesen, Weiden und verwandte Staudenfluren ; 20 Tab. Stuttgart: Ulmer (Ökologie Botanik).
- [Fo14] Forker, M. (2014): Vegetationskartierung Oelsen.
- [Fr95] Franklin, J. (1995): Predictive vegetation mapping: geographic modelling of biospatial patterns in relation to environmental gradients. In: Progr Phys Geogr 19 (4), S. 474– 499.
- [Ha10] Hachmöller, B. et al. (2010): Regeneration und Verbund (sub-)montaner Grünlandbiotope im Osterzgebirge. Ergebnisse eines E+E-Vorhabens des Bundesamtes für Naturschutz. Bonn (99).
- [Kü88] Küchler, A. W. (1988): The Nature of the Environment. In (Küchler, A. W.; Tüxen, R.; Lieth, H. Hrsg.): Vegetation mapping. Dordrecht: Kluwer Acad. Publ (Handbook of vegetation science, Vol. 10), S. 89–95.
- [MF10] Miller, J. A.; Franklin, J. (2010): Incorporating Spatial Autocorrelation in Species Distribution Models. Handbook of Applied Spatial Analysis: Software Tools, Methods and Applications. In (Fischer, M. M.; Getis, A. Hrsg.): Handbook of Applied Spatial Analysis. Berlin, Heidelberg: Springer Berlin Heidelberg, S. 685–702.